*Modeles et numerical methodes in mechanics and physico-chemistry*

# Practical work on Molecular Dynamics: Phase Transition

#### Master program DMS

February 6, 2017

#### **1 Introduction**

In this practical work we will simulate phase transitions in argon (Ar), "terrestrially the most abundant and industrially the most frequently used of the noble gases"<sup>1</sup> (since it is noble, the gas is monoatomic). The phase diagram for Ar is given in Fig. 1.

To study the phase transformation, we will use 2D molecular dynamics simulations (see input data format in Appendix) for a constant volume  $V =$ *L*  $\times$  *L* with periodic boundaries and study macroscopical quantities such as temperature, pressure and energies of the system of particles. The objective is to investigate this model system and verify if molecular dynamics simulation provides us with qualitatively reasonable results.

#### **2 Questions to be addressed in DMS's reports**

- Explain the initial state, which was used for the gas in simulation (spatial distribution and velocities)
- Explain the temperature control technique
- Provide an extended description of the phase change that you observed in simulations based on visual observations and change in parameters

## **3 Provided files**

To download all necessary files, go to www.yastrebov.fr/TPMD.zip

1. md\_sim.inp: input file for MD simulations.

<sup>1</sup>www.britannica.com

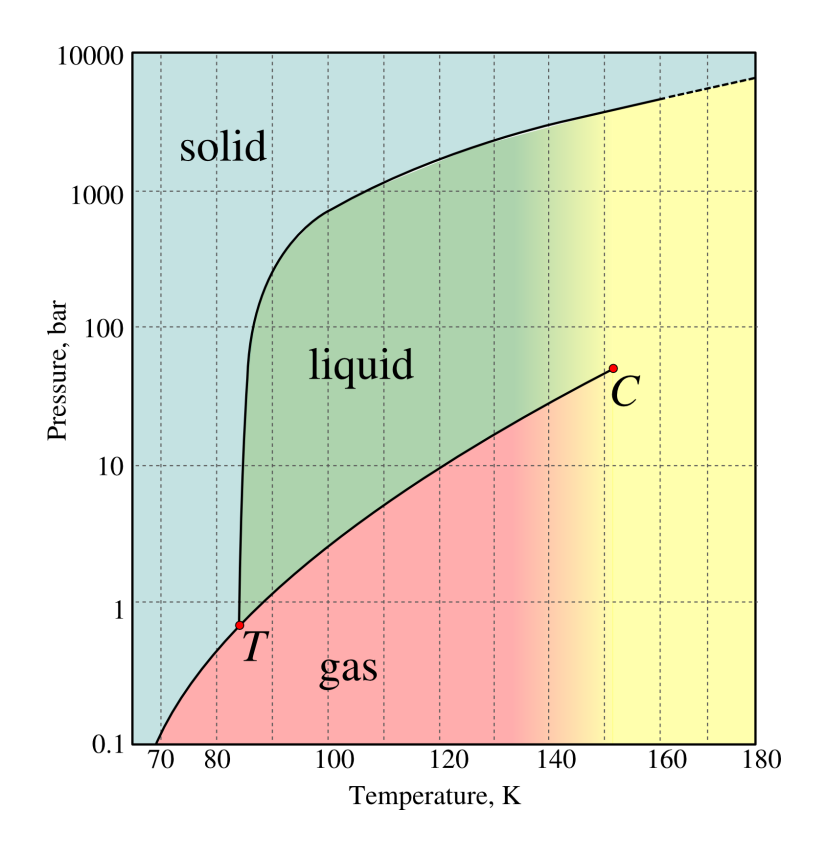

Figure 1: Phase diagram of Argon

- 2. Make initial config.py: a draft script to construct the initial distribution of particles.
- 3. plot configuration.gpl: a gnuplot script to plot a particular particle configuration.
- 4. anim.py, aplot.gpl: files needed to make animation, run anim.py with an integer number *n* as an argument, so that only *n*-th data will be plotted. For example **anim**.py 10
- 5. Folder CODE. To make the MD code working on your PC, copy this folder somewhere, enter the folder, compile the code Zmake and copy the library \*.so into the directory where you will run your MD simulations.

#### **4 Initial configuration**

Argon data: σ = 3.4 Å, ε = 0.0343 eV, *m* = 39.95 u. Convert to SI.

- Write a small script to distribute *N* particles randomly in the simulation box (see data format in Appendix). Example of a python script is given. A reasonable number of particles would be *N* < 1000 for the square box of side  $a \le 10$  nm.
- Run the simulation using \*\*configuration \*file your\_file without temperature control  $\gamma = 0$
- Check what happens with macroscopic physical quantities: kinetic and potential energy, pressure, temperature (these data are plot in file "energy.md")
- Find the equilibrium distance between particles for 0*K*. Based on this result ensure that initial distribution does not result in huge pressure and temperatures.
- Implement in the same script Box-Muller algorithm to generate random velocities. Box-Muller algorithm consists in generating two random number  $0 < a,b < 1$  from a uniform distribution, next compute  $\alpha_x = \sqrt{-2\ln(a)} \cos(2\pi b)$  and  $\alpha_y = \sqrt{-2\ln(a)} \sin(2\pi b)$ , then random velocities can be assigned to particles as

$$
v_x = \alpha_x \sqrt{k_B T/m}, \quad v_y = \alpha_y \sqrt{k_B T/m}.
$$

To test, construct probability density of resulting distribution for system of many particles.

• Run the simulation using \*\*configuration \*file your file without temperature control  $\gamma = 0$ . Verify the consistency of the prescribed temperature.

## **5 Computation**

- Start the simulation using your generated file.
- Control the temperature using \*\*set\_temperature, \*\*temperature\_adjustment\_coefficient  $\gamma$ , \*\*adjust\_temperature\_every
- Equilibrate the system at  $T = 300K$  and next cool it down. Follow changes in macroscopical quantities. Remember than if the number of particles is small, you need to consider time averages. Find the phase transition.
- Verify what happends with the particle arrangement.

### **A Appendix. Input file structure**

#### • \*\*configuration \*file filename

Name of the input file containing initial configuration of atoms (positions and velocities).

The format of this file is the following:

```
***particles
dim N
id_1 x_1 y_1 vx_1 vy_1 color_1id_2 x_2 y_2 vx_2 vy_2 color_2...
```
Where  $\dim$  is the system dimension, N is the number of particles, id is the particle id (int type),  $x, y$  are its Cartesian coordinates (double type), vx, vy are its velocities (double type), color is a color associated with this particular particle (int type).

 $\bullet$  \*\*box\_size  $(a,b)$ 

Size of the simulation box (vector type). For example: \*\*box size (1e-9, 1e-9)<sup>2</sup> creates a simulation box of size 1*nm*×1*nm* with the left lower corner coordinates (0,0) and the right top coordinates (1*e*−9,1*e*−9). Pay attention that coordinates of particles provided in \*\*configuration \*file are compatible with the simulation box.

```
• **num timesteps Nt
```
Number of simulation time steps (int type).

• \*\*cut off c

Cut-off distance used in MD simulations, the double number is a multiplier  $c$  for the equilibrium distance computed for given parameters of Lennard-Jones 6-12 potential, so that  $r_{\text{\tiny cutoff}} = c\sigma 2^{1/6}$ . The standard number used in simulations  $c = 2.5$ .

<sup>2</sup>Do not forget brackets.

• \*\*dim d

Problem dimension, here *d* = 2.

• \*\*set\_temperature  $t_0$   $T_0$   $t_1$   $T_1$   $\dots$  $t_n$   $T_n$ A table which prescribes the needed temperature in the simulation. Time points  $t_i$  and associated temperature points  $T_i$  are provided. A linear interpolation is used in between, i.e.

$$
\forall t \in [t_i, t_{i+1}]: \quad T(t) = T_i + \frac{t - t_i}{t_{i+1} - t_i}(T_{i+1} - T_i)
$$

Note that if simulation time  $t < t_0$ , then temperature  $T_0$  is used, equivalently if  $t > t_n$ , then temperature  $T_n$  will be used. By construction the number of double numbers to be provided should be even. Example: \*\*set temperature 0. 300. 1.e-12 300. 10.e-12 100.

• \*\*temperature\_adjustment\_coefficient  $\gamma$  Provides the coefficient  $0 \leq$  $\gamma \leq 1$  used to scale the temperature using the following rule:

$$
\beta = \sqrt{1 + \gamma \left(\frac{T_t}{T} - 1\right)},
$$

where β is the coefficient used to scale the velocity of particles, *T<sup>t</sup>* is the target temperature, *T* is the current system temperature.

• \*\*adjust temperature every na

Provides the number of integration time steps between consequitive temperature scaling, i.e. if *na* = 100, the temperature is scaled on every 100-th time step.

• \*\*dt dt

Provides the integration time step. It should be big enough to go as fast as possible and small enough to be accurate and converge at all. If *dt* is chosen too high, an error message will appear.

• \*\*integrator StormerVerlet

Integration method: Velocity Störmer-Verlet is used.

#### • \*\*md output increment Nb TYPE

Outputs energy (file "energy.md") and particle configuration (file "frames.md"). Integer value *Nb* controls the frequency of output, i.e.  $Nb = 100$  means that energy and configuration is saved every 100 time steps. TYPE can be either particle\_coord\_velocity or energy, in the former case, both configuration and macroscopic quantities are saved, in the latter case only macroscopic quantities are saved. The data is saved in adimensional units:

 $x' = x/\tilde{x}$ ,  $v' = v/\tilde{v}$ ,  $E' = E/\tilde{E}$ ,  $t' = t/\tilde{t}$ 

The normalization parameters for length  $\tilde{x}$ , time  $\tilde{t}$ , velocity  $\tilde{v}$  and energy *E*˜ are provide in file "energy.md".

The data format for the particle configuration is the following:

```
...
# time ti inc/every: inci
color_1 x<sub>1</sub> y<sub>1</sub> vx<sub>1</sub> vy<sub>1</sub>
color<sub>2</sub> x<sub>2</sub> y<sub>2</sub> vx<sub>2</sub> vy<sub>2</sub>
...
colorn xn yn vxn vyn
     empty line
# time ti+1 inc/every: inci+1
color_1 x_1 y_1 v x_1 v y_1color2 x2 y2 vx2 vy2
...
colorn xn yn vxn vyn
     empty line
...
```
- \*\*potential LJ \*powers 6. 12. Lennard-Jones 6-12 potential is used.
- \*\*MD material LJ 1 \*mass m \*epsilon ε \*sigma  $\sigma$

\*\*return Input data to determine particle characteristics and parameters of the Lennard-Jones potential: mass *m*, distance σ and energy ε parameters are given in SI units.